## BALIKESİR HALK EĞİTİMİ MERKEZİ ve AKŞAM SANAT OKULU MÜDÜRLÜĞÜ ..... Nolu Bilgisayar Kullanımı ( İsletmenlik ) Kursu Yıllık Planı

**GÜNLÜK** Kurs gün **Öğrenme-Hedef TARİH Kullanılan eğitim Öğretme DavranıĢla KONULAR HEDEF VE DAVRANISLAR Teknolojileri, araç Yöntem ve ra UlaĢve gereçleri Teknikleri ma Düzeyi MODÜL : 1 BİLGİSAYAR KULLANMA (32 SAAT)** asında o faliyetle ilgili değerlendirme soruları. Modül sonunda ölçme aracı (uygulama, soru-cevap) uygulayarak, modül uygulamaları ile bilgi ve 28.Nis **1. Temel Bilgiler** a. Donanım yazılım bilişim teknolojisi b. Bilgi ve iletişim teknolojisi ürünlerinin tanıtımı š Bilgisayar modül uygulamaları ile bilgi **5** c. Bilgisayar çeşitleri **2. Bilgisayarlar arasındaki farklılıklar**  1 laboratuarı, **3. Bilgi Teknolojisi ve Toplum** a. Değişen bir dünya b. İyi bir çalışma ortamı c. Sağlık ve güvenlik bilgisayar ve ##### **4. Donanım birimleri** a. Merkezî işlem birimi b. Giriş (input) araçları c. Çıkış (output) araçları Çeşitli donanım ANLATIM, GÖSTERİ, SORU-CEVAP, UYGULAMA 2 **5** ANLATIM, GÖSTERİ, SORU-CEVAP, UYGULAMA parçaları d. Hafıza ölçümü e. Hafıza çeşitleri f. Hafıza depolama araçları g. Bilgisayar performansı 30.Nis **5. Yazılım** a. Yazılım çeşitleri **6.Güvenlik, telif hakları ve hukuk** a. Güvenlik b. Bilgisayar virüsleri c. Telif hakkı d. 1. Bilgi teknolojisinin temel 3 **5** Verilerin kanunla korunması donanımlarını tanıyarak bilgisayarı doğru **1. Bilgisayarda ilk adım** a. Bilgisayarı çalıştırma b. Bilgisayarı düzgün şekilde kapatma c. Bilgisayarı tekrar çalıştırma d. Modül sonunda ölçme aracı (uygulama, soru-cevap) uygulayarak,<br>becerileri ölçerek değerlendirme. kullanabilecektir. Bilgisayarın temel sistem bilgisi e. Bilgisayar masa üstü ekranı ortamı f. Gerekli yardım fonksiyonlarını kullanma 01.May Bilgisayar **2. Simgelerle (ikonlarla) çalışma** a. Masa üstü ekranı simgelerini seçme ve taşıma b. Temel masa üstü ekranı simgelerini tanıma c. 2. İşletim sisteminin temel 4 **5** laboratuarı ve bu Kısa yol simgesi yada masa üstü ekranı menüsü oluşturma işlevlerini doğru olarak ortamda bulunan **3. Pencerelerle çalıĢma** a. Araç çubukları b. Bir uygulama penceresinin bölümleri c. Masa üstü ekranındaki pencereleri taşıma d. kullanabilecektir. bilgisayar, Uygulama penceresini boyutlandırma e. Uygulama penceresini açma kapama f. Açık pencereler arasında hareket edebilme bilgisayar **4. Görüntü özelliklerini ayarlama**  3. İnterneti ve elektronik ##### masaları, lisanslı 5 **5 5. Denetim Masası Kullanma** a.Bölgesel ayarlar b.Fare c.Klavye d.Program ekle/kaldır e.Kullanıcı hesapları postayı hatasız işletim sistemi kullanabilecektir. programı, sabit **6. Donatılar** a. Media player b. Sistem geri yükleme c. Paint d.- e. Hesap makinesi f. Not defteri becerileri ölçerek değerlendirme. 06.May disk ve bellek **7. Dosya ve dizin (klasör) düzenleme**  modülleri 6 **5** a. Dizinler (klasörler) ve dosyalar b.Dosya işlemleri c. Arama d. Bul komutunu kullanma e. Gelişmiş arama **8. Yazdırma** a. Yazıcı yükleme b. Yazıcıdan baskı alabilme c. Varsayılan yazıcıyı değiştirme **ĠNTERNET VE E-POSTA 1. Bilgisayar ağları** a. Türleri b. Bilgisayarda ağ bağlantıları **2** | 2. **Internet ve internet tarayıcısı** a. İnternet ve tarihçesi b. İnternette kullanılan kavramlar c. İnternet tarayıcısını kullanma d. 07.May Arama motorlarını kullanama **3. Elektronik posta** a. E-posta hesabı tanımlama b. E-posta alma ve gönderme 7 Modül s **MODÜL : 2 İSLETİM SİSTEMLERİ KURULUMU (32 SAAT) A) POST (İLK ACILIS) 3** SORU-CEVAP, UYGULAMA ANLATIM, GÖSTERĠ, SORU-CEVAP, UYGULAMA faliyetle ilgili değerlendirme soruları. **1. BIOS** a. BIOS'un İşlevi b. Post'un Çalışması c. BIOS'ta Yapılan Değişiklikler d. BIOS Çeşitleri **2. BIOS Yapılandırması** a. Post Ekranı b. Cmos Setup c. Standard CMOS Setup d. BIOS Features Setup e. Chipset Features 08.May 8 **5** Setup f. Power Management Setup g. PNP/PCI Configuration h. Integrated Peripherals 12.May ı. Boot Setup j. Diğer BIOS Seçenekleri Bilgisayar 9 **5 3. Hata Mesajları** a. Sesli Hata Mesajları b. Yazılı Hata Mesajları c. Hata Mesajlarının Bulunması laboratuarı ve bu Bilgisayarı hatasız olarak ortamda bulunan 13.May **B) KURULUM 1. İşletim Sistemi Sürümleri 2. İşletim Sistemleri Kurulum a. Kurulum Tipleri** çalıştırarak uygun işletim bilgisayar, sistemini kurup konfigürasyona bilgisayar 10 **5** uygun güncel sürücü ve masaları, lisanslı 14.May yazılımları hatasız işletim sistemi ÖSTERİ, **3. İlk Kurulum** a. Bölümleme b. Biçimlendirme c. Kurulum Adımları 4 Güncelleme İslemleri (Update) asında o yükleyebileceksiniz. programı, sabit 11 **5** disk ve moduller<br>Deutscheidler

## BALIKESIR HALK EGITIMI MERKEZI ve AKŞAM SANAT OKULU MUDURLUGU ..... Nolu Bilgisayar Kullanımı ( Işletmenlik ) Kursu Yıllık Planı  $\tilde{\mathbf{q}}$ rat uygun işletim $\mathbf{q}$ sistemini kurup konfigürasyona

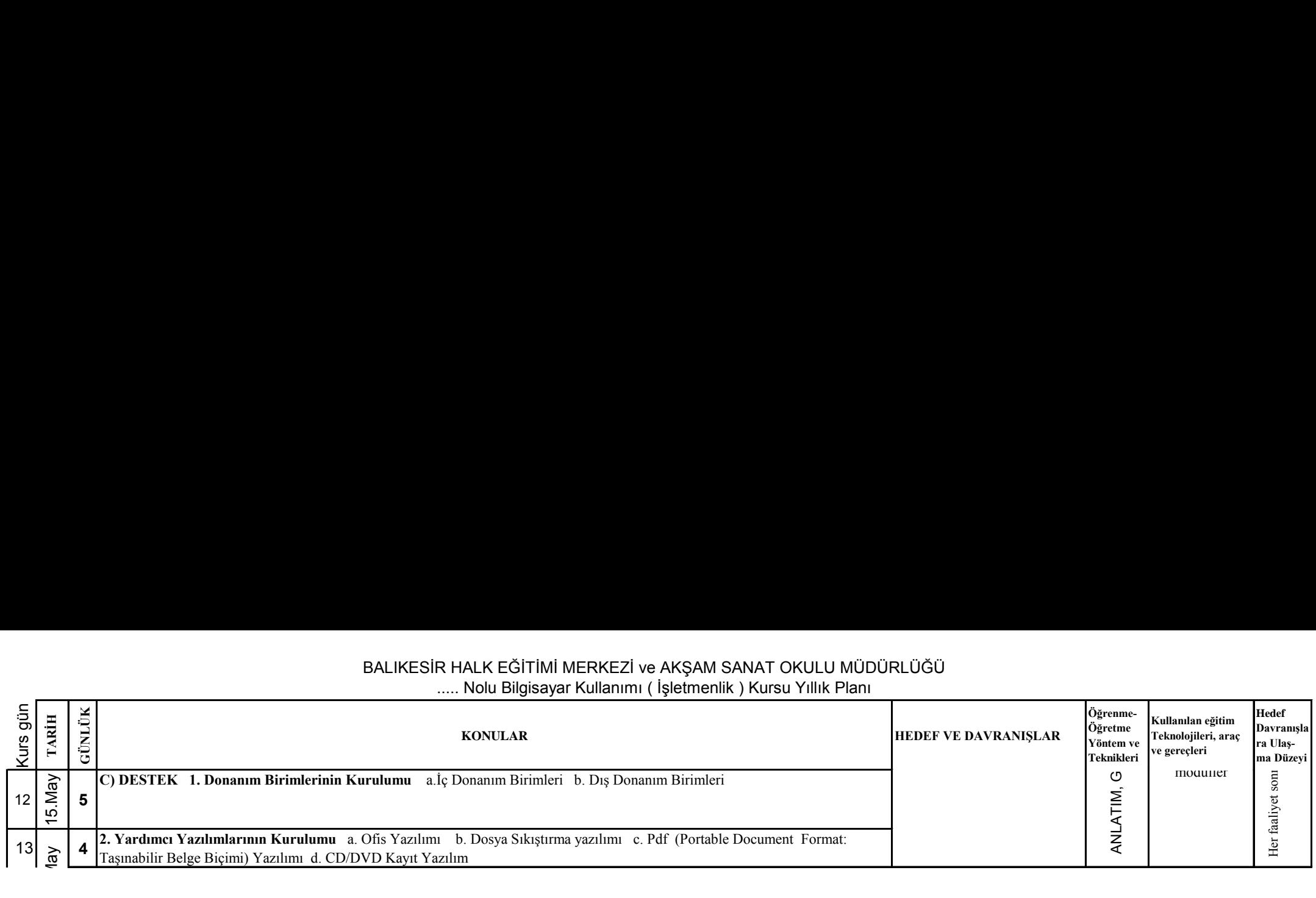

## BALIKESIR HALK EGITIMI MERKEZI ve AKŞAM SANAT OKULU MUDURLUGU

..... Nolu Bilgisayar Kullanımı ( Işletmenlik ) Kursu Yıllık Planı

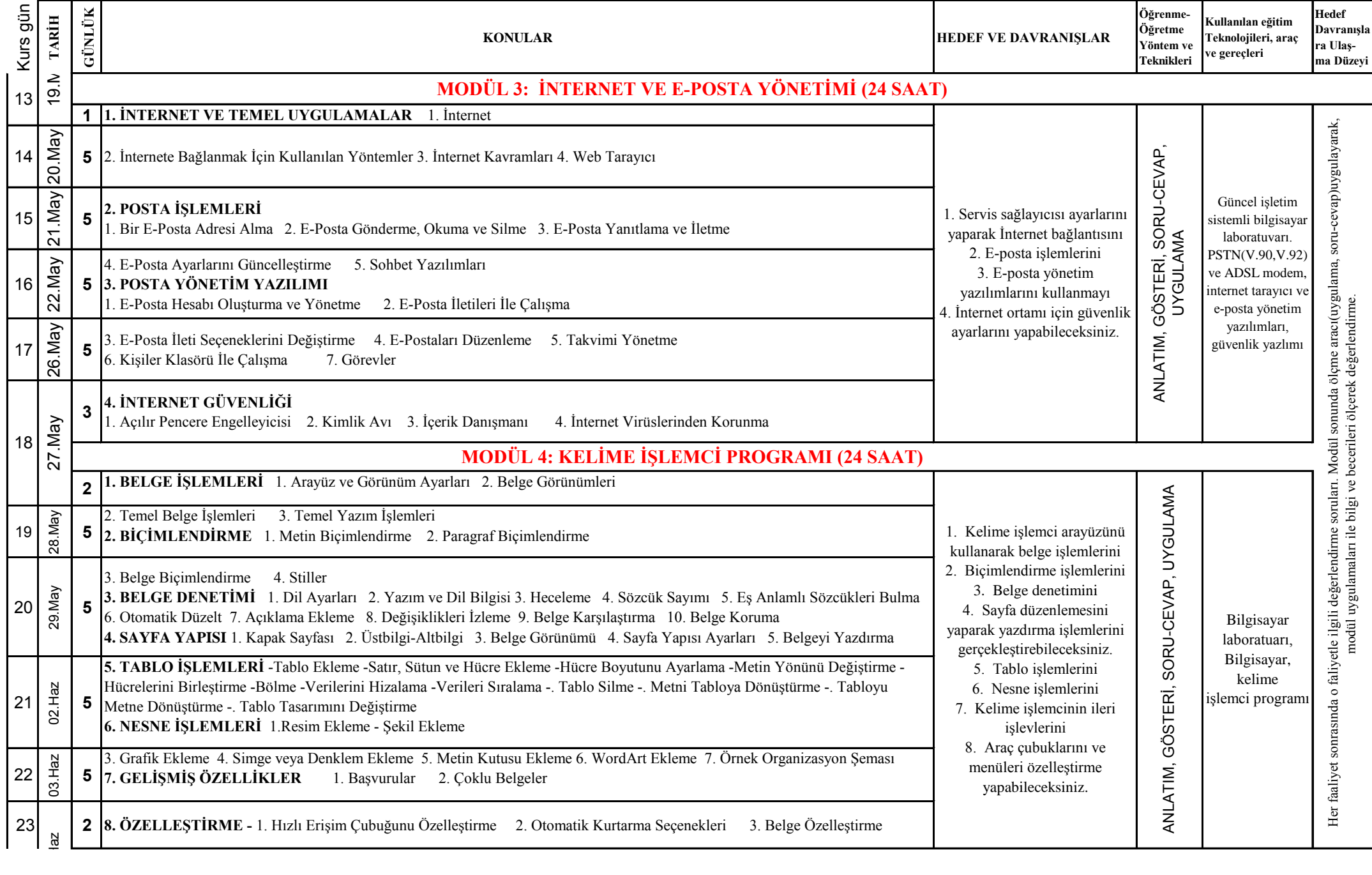

## BALIKESIR HALK EGITIMI MERKEZI ve AKŞAM SANAT OKULU MUDURLUGU

..... Nolu Bilgisayar Kullanımı ( Işletmenlik ) Kursu Yıllık Planı

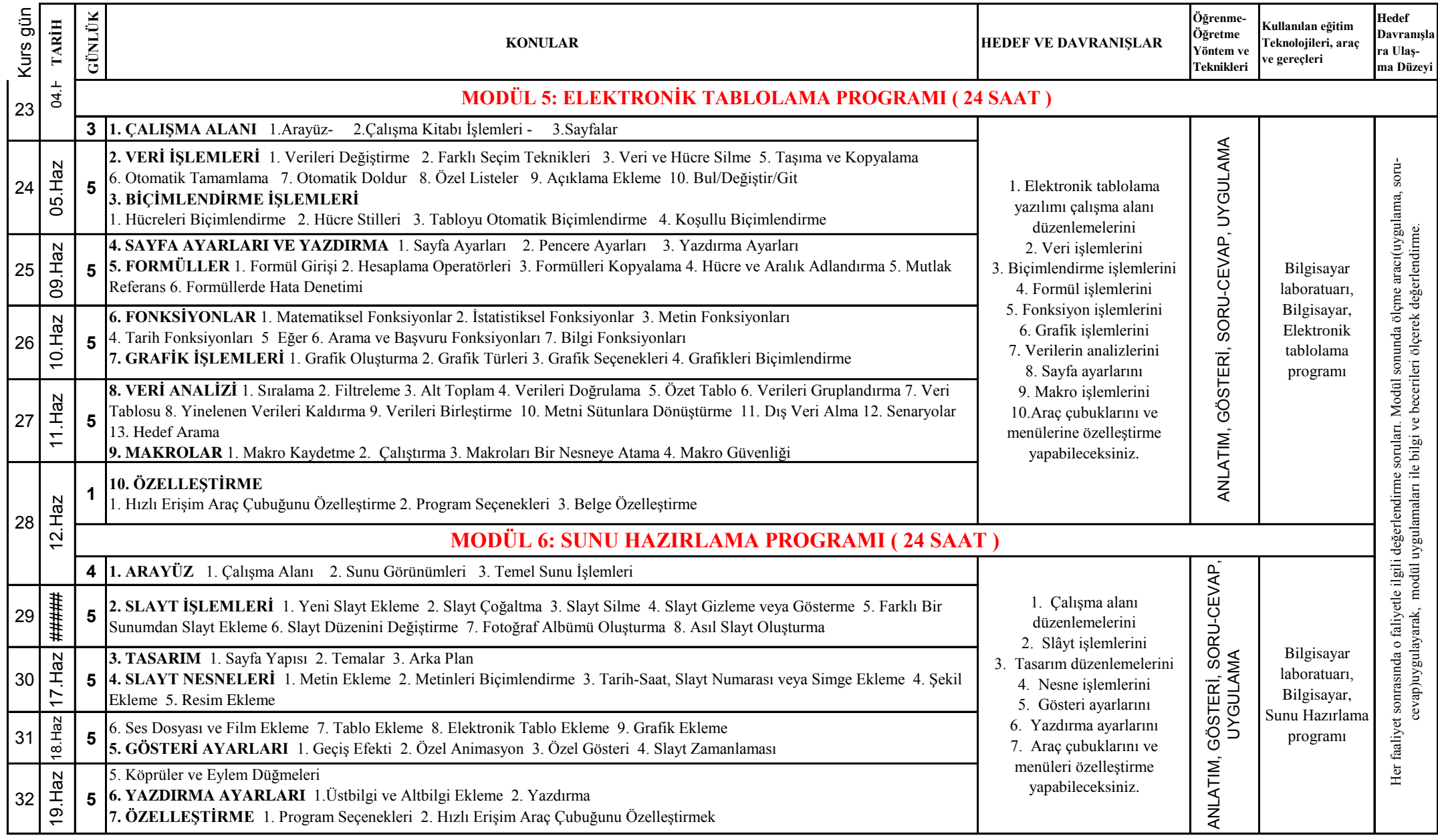